## **Read** Pother<br>CATY **MODUŁ 4 Narzędzia cyfrowe - samoocena**

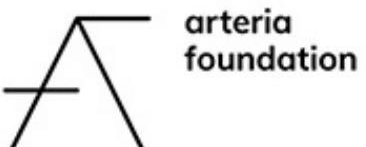

LES APPRIMEURS

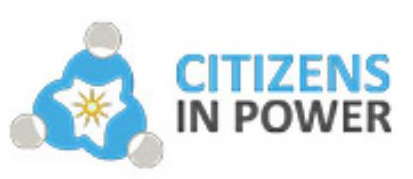

**CEPS Projectes Socials** http://www.asceps.org

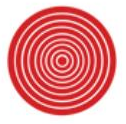

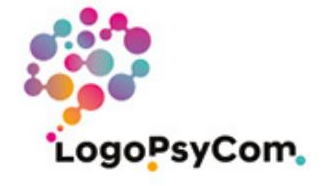

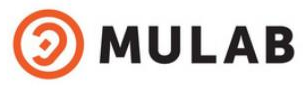

Co-funded by the Erasmus+ Programme of the European Union

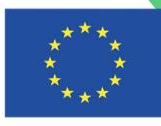

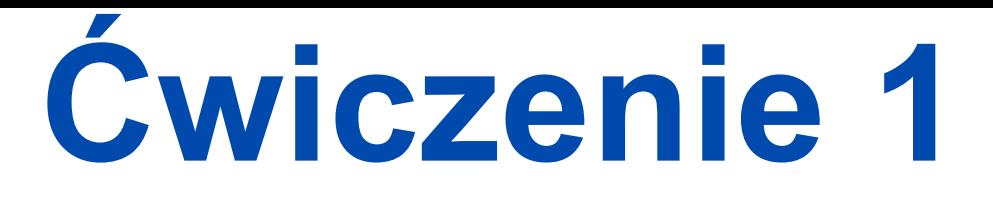

Poznaj narzędzia dostępne w tym module, a następnie spróbuj:

- stworzyć zdjęcie 360° za pomocą narzędzia H5P dodając tekst i elementy interaktywne.
- podzielić się swoją pracą generując kod QR.
- utworzyć audioprzewodnik na izi.travel i wygeneruj kod QR, aby go udostępnić.

• Spróbuj stworzyć wycieczkę z przewodnikiem wykorzystującą prezentowane narzędzia. Jak wykorzystasz technologie użyte w tym ćwiczeniu? Jak można je wykorzystać w doświadczeniach turystycznych? Czy będą to centralne elementy Twojej wycieczki, czy będą to dodatkowe elementy/atrakcje? Podziel się efektami Twoje pracy w mediach społecznościowych używając hashtagu **#diothercity**

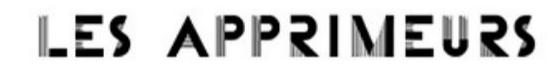

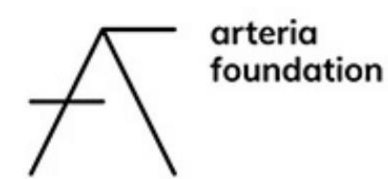

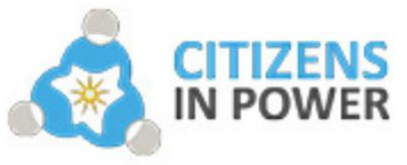

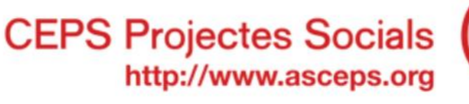

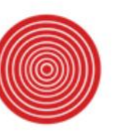

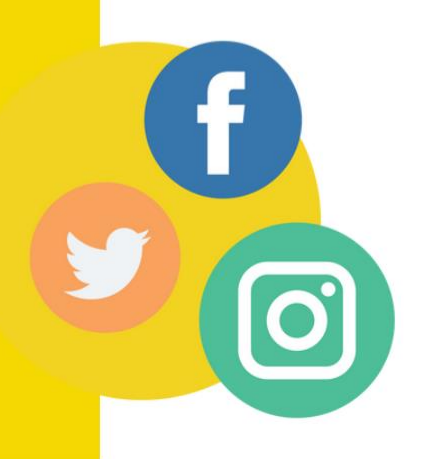

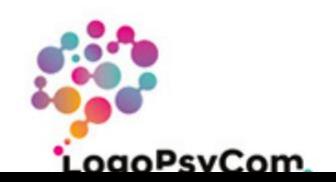

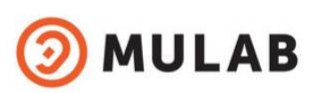

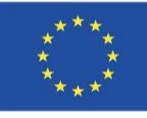

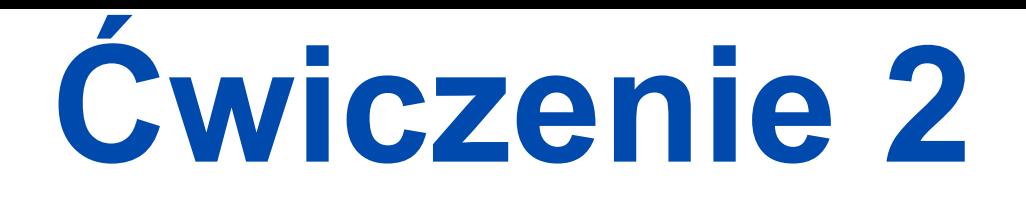

• Przeczytaj tutorial jak założyć konto na Spotify i platformie do tworzenia podcastów, a następnie utwórz je. Stwórz jeden podcast i umieść go na Spotify.

• Wygeneruj kod QR, który zawiera link do Twojego podcastu.

• Udostępnij kod QR na swoich mediach społecznościowych lub w jakiś inny sposób. Podziel się swoimi przemyśleniami na temat modułu i, jeśli chcesz, zachęć więcej osób do odwiedzenia strony projektu i mediów społecznościowych. Pamiętaj, aby umieścić hashtag #DiOtherCity w swoim poście

• Jeśli czujesz, że jesteś w stanie podjąć się trudniejszego zadania, spróbuj stworzyć elementy rzeczywistości rozszerzonej na platformie, którą polecamy w naszym zestawie narzędzi. Podziel się swoją pracą z innymi w mediach społecznościowych!

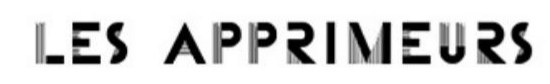

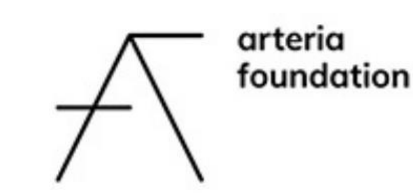

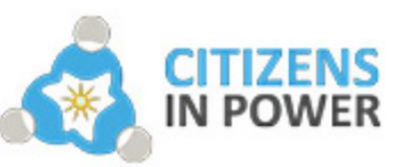

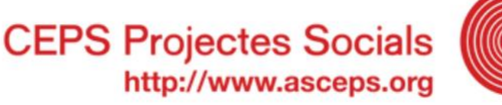

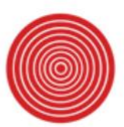

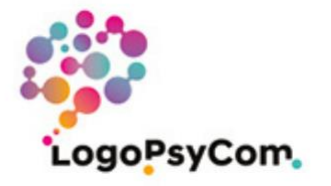

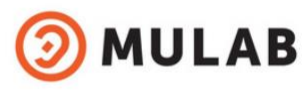

of the European Union

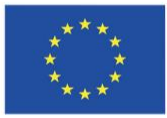